## Package 'OpenImageR'

August 24, 2022

Type Package

Title An Image Processing Toolkit

Version 1.2.5

Date 2022-08-24

Maintainer Lampros Mouselimis <mouselimislampros@gmail.com>

BugReports <https://github.com/mlampros/OpenImageR/issues>

#### URL <https://github.com/mlampros/OpenImageR>

#### **Description**

Incorporates functions for image preprocessing, filtering and image recognition. The package takes advantage of 'RcppArmadillo' to speed up computationally intensive functions. The histogram of oriented gradients descriptor is a modification of the 'findHOGFeatures' function of the 'SimpleCV' computer vision platform, the average\_hash(), dhash() and phash() functions are based on the 'ImageHash' python library. The Gabor Feature Extraction functions are based on 'Matlab' code of the paper, ``CloudID: Trustworthy cloud-based and crossenterprise biometric identification'' by M. Haghighat, S. Zonouz, M. Abdel-Mottaleb, Expert Systems with Applications, vol. 42, no. 21, pp. 7905-

7916, 2015, [<doi:10.1016/j.eswa.2015.06.025>](https://doi.org/10.1016/j.eswa.2015.06.025). The 'SLIC' and 'SLICO' superpixel algorithms were explained in detail in (i) ``SLIC Superpixels Compared to State-of-the-art Superpixel Methods'', Radhakrishna Achanta, Appu Shaji, Kevin Smith, Aurelien Lucchi, Pascal Fua, and Sabine Suesstrunk, IEEE Transactions on Pattern Analysis and Machine Intelligence, vol. 34, num. 11, p. 2274-

2282, May 2012, [<doi:10.1109/TPAMI.2012.120>](https://doi.org/10.1109/TPAMI.2012.120) and (ii) ``SLIC Superpixels'', Radhakrishna Achanta, Appu Shaji, Kevin Smith, Aurelien Lucchi, Pas-

cal Fua, and Sabine Suesstrunk, EPFL Technical Report no. 149300, June 2010.

License GPL-3

Encoding UTF-8

#### Copyright inst/COPYRIGHTS

SystemRequirements libarmadillo: apt-get install -y libarmadillo-dev

(deb), libblas: apt-get install -y libblas-dev (deb),

liblapack: apt-get install -y liblapack-dev (deb),

libarpack++2: apt-get install -y libarpack++2-dev (deb),

gfortran: apt-get install -y gfortran (deb), libjpeg-dev:

apt-get install -y libjpeg-dev (deb), libpng-dev: apt-get install -y libpng-dev (deb), libfftw3-dev: apt-get install -y libfftw3-dev (deb), libtiff5-dev: apt-get install -y libtiff5-dev (deb)

## Depends  $R(>= 3.2.3)$

**Imports** Rcpp  $(>= 0.12.17)$ , graphics, grDevices, grid, shiny, jpeg, png, tiff, R6

LinkingTo Rcpp, RcppArmadillo  $(>= 0.8.0)$ 

Suggests testthat, knitr, rmarkdown, covr

RoxygenNote 7.1.2

VignetteBuilder knitr

## NeedsCompilation yes

Author Lampros Mouselimis [aut, cre] (<<https://orcid.org/0000-0002-8024-1546>>), Sight Machine [cph] (findHOGFeatures function of the SimpleCV computer vision platform), Johannes Buchner [cph] (average\_hash, dhash and phash functions of the ImageHash python library), Mohammad Haghighat [cph] (Gabor Feature Extraction), Radhakrishna Achanta [cph] (Author of the C++ code of the SLIC and

SLICO algorithms (for commercial use please contact the author)), Oleh Onyshchak [cph] (Author of the Python code of the WarpAffine

function)

## Repository CRAN

Date/Publication 2022-08-24 11:12:34 UTC

## R topics documented:

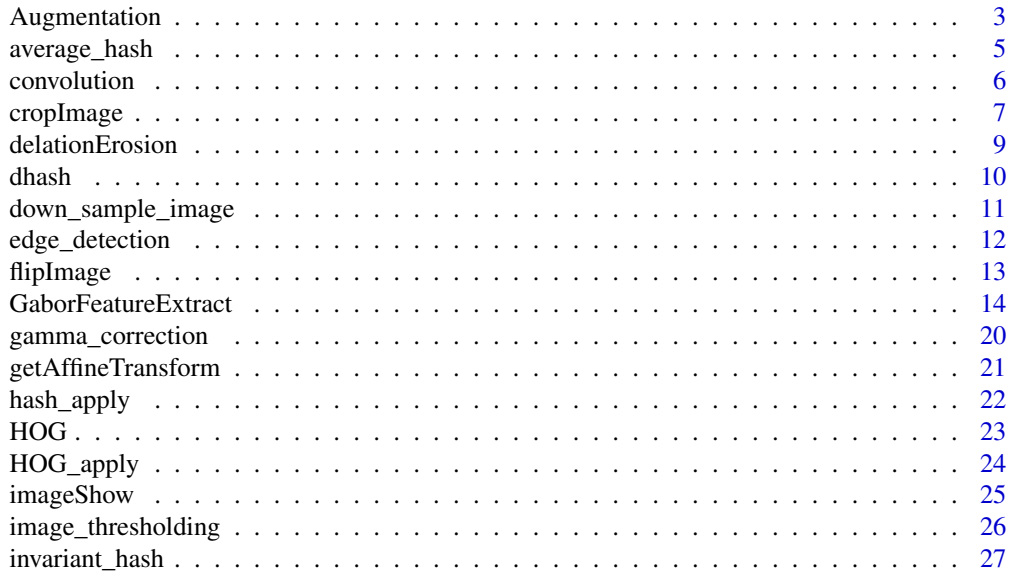

## <span id="page-2-0"></span>Augmentation 3

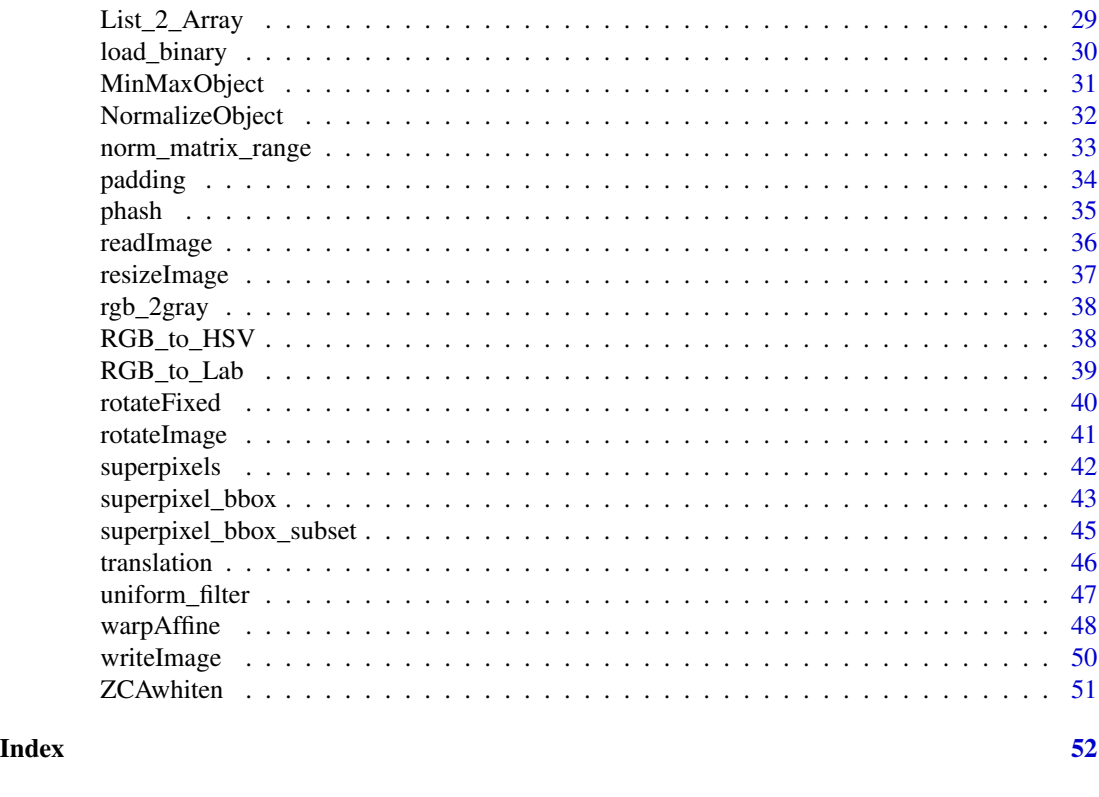

Augmentation *image augmentations of a matrix, data frame, array or a list of 3 dimensional arrays*

## Description

image augmentations of a matrix, data frame, array or a list of 3-dimensional arrays

## Usage

```
Augmentation(
  image,
  flip_mode = NULL,
  crop_width = NULL,
 crop_height = NULL,
  resiz_width = 0,
  resiz_height = 0,
  resiz_method = "nearest",
  shift\_rows = 0,shift\_cols = 0,rotate_angle = 0,
  rotate_method = "nearest",
  zca_{comps} = 0,
```

```
zca_epsilon = 0,
  image_{thresh} = 0,
 padded_value = 0,
  verbose = FALSE
\mathcal{E}
```
## Arguments

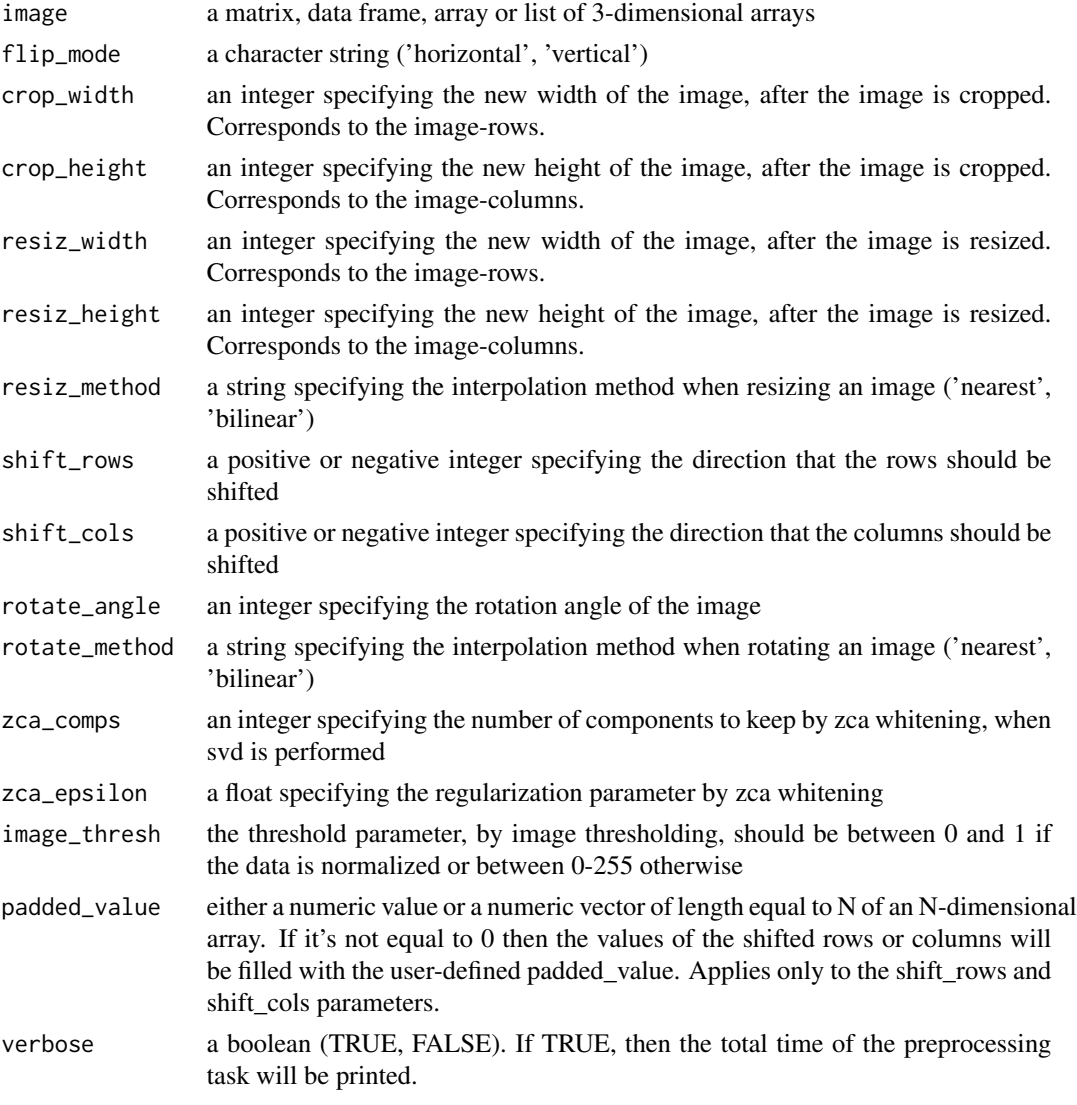

## Details

This function takes advantage of various methods to accomplish image augmentations. The order of the preprocessing steps, in case that all transformations are applied to an image, is : 1st flip image, 2nd crop image, 3rd resize image, 4th shift rows or columns, 5th rotate image, 6th zca-whitening and 7th image-thresholding.

## <span id="page-4-0"></span>average\_hash 5

## Value

the output is of the same type with the input (in case of a data frame it returns a matrix)

## Author(s)

Lampros Mouselimis

## Examples

```
## Not run:
# a matrix
object = matrix(1, 10, 10)res = Augmentation(object, resiz_width = 8, resiz_height = 8, rotate_angle = 40)
# an array
object = array(0, dim = c(10, 10, 3))res = Augmentation(object, resiz_width = 8, resiz_height = 8, rotate_angle = 30)
# an array (multiple matrices)
object = array(0, dim = c(10, 10, 10))res = Augmentation(object, resiz_width = 8, resiz_height = 8, rotate_angle = 20)
# a list of 3-dimensional arrays
object = list(array(0, dim = c(10, 10, 3)), array(0, dim = c(10, 10, 3)))res = Augmentation(object, resiz_width = 8, resiz_height = 8, rotate_angle = 40)
## End(Not run)
```
average\_hash *calculation of the 'average hash' of an image*

#### Description

This function calculates the average hash of an image

#### Usage

```
average_hash(gray_image, hash_size = 8, MODE = "hash", resize = "nearest")
```
#### <span id="page-5-0"></span>Arguments

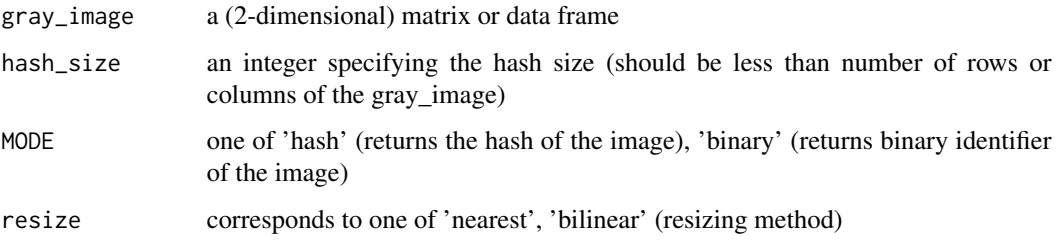

#### Details

The function is a modification of the 'average\_hash' function of the imagehash package [ please consult the COPYRIGHT file ]. The average hash works in the following way : 1st convert to grayscale, 2nd, reduce the size of an image (for instance to an 8x8 image, to further simplify the number of computations), 3rd average the resulting colors (for an 8x8 image we average 64 colors), 4th compute the bits by comparing if each color value is above or below the mean, 5th construct the hash.

## Value

either a hash-string or a binary vector

#### Examples

```
image = readImage(system.file("tmp_images", "1.png", package = "OpenImageR"))
image = rgb_2gray(image)
res_hash = average_hash(image, hash_size = 8, MODE = 'hash')
res_binary = average_hash(image, hash_size = 8, MODE = 'binary')
```
convolution *convolution*

#### Description

convolution

#### Usage

convolution(image, kernel, mode = "same")

## <span id="page-6-0"></span>cropImage 7

#### Arguments

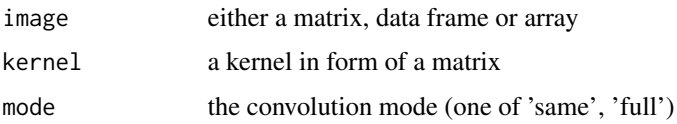

## Details

This function performs convolution using a kernel matrix. When mode 'same' the output object has the same dimensions with the input, whereas when mode 'full' the rows and columns of the output object equals : ROWS = nrow(image) + nrow(kernel) - 1 and COLUMNS = ncol(image) + ncol(kernel) - 1

## Value

either a matrix or an array, depending on the input data

#### Author(s)

Lampros Mouselimis

## Examples

```
# kernel
x = matrix(1, nrow = 4, ncol = 4) / 16 # uniform
# matrix
image_matrix = matrix(runif(100), 10, 10)res = convolution(image_matrix, x, "same")
# array
image_array = array(runif(300), dim = c(10, 10, 3))res = convolution(image_array, x, "same")
```
cropImage *crop an image*

#### Description

crop an image

## Usage

cropImage(image, new\_width, new\_height, type = "equal\_spaced")

#### Arguments

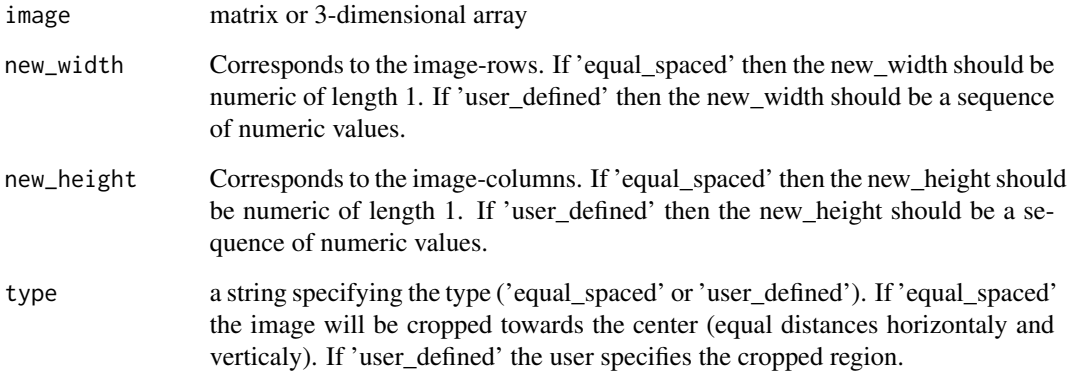

## Details

This function crops an image in two different ways.

## Value

depending on the input, either a matrix or an array

## Author(s)

Lampros Mouselimis

```
path = system.file("tmp_images", "2.jpg", package = "OpenImageR")
image = readImage(path)
# IF 'equal_spaced':
crop1 = cropImage(image, new_width = 20, new_height = 20, type = 'equal_spaced')
# IF 'user_defined':
crop2 = cropImage(image, new_width = 5:20, new_height = 5:20, type = 'user_defined')
```
<span id="page-8-0"></span>delationErosion *Delation or Erosion of an image*

## Description

this function performs delation or erosion to a 2- or 3- dimensional image

#### Usage

```
delationErosion(image, Filter, method = "delation", threads = 1)
```
## Arguments

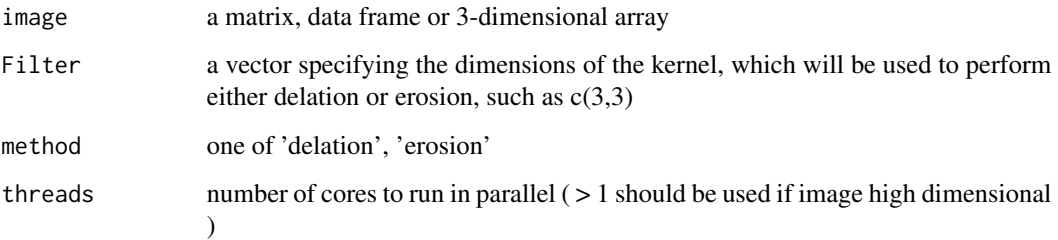

## Details

This function utilizes a kernel to perform delation or erosion. The first value of the vector indicates the number of rows of the kernel, whereas the second value indicates the number of columns.

#### Value

a matrix or 3-dimensional array

```
path = system.file("tmp_images", "1.png", package = "OpenImageR")
image = readImage(path)
res_delate = delationErosion(image, Filter = c(3,3), method = 'delation')
res_erode = delationErosion(image, Filter = c(5,5), method = 'erosion')
```
<span id="page-9-0"></span>

This function calculates the dhash of an image

#### Usage

```
dhash(gray_image, hash_size = 8, MODE = "hash", resize = "nearest")
```
## Arguments

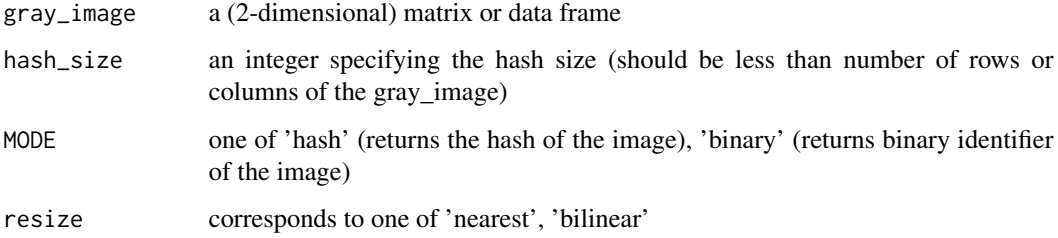

## Details

The function is a modification of the 'dhash' function of the imagehash package [ please consult the COPYRIGHT file ]. In comparison to average\_hash and phash, the dhash algorithm takes into consideration the difference between adjacent pixels.

## Value

either a hash-string or a binary vector

## Examples

```
image = readImage(system.file("tmp_images", "3.jpeg", package = "OpenImageR"))
```

```
image = rgb_2gray(image)
```
res\_hash = dhash(image, hash\_size = 8, MODE = 'hash')

res\_binary = dhash(image, hash\_size = 8, MODE = 'binary')

<span id="page-10-0"></span>down\_sample\_image *downsampling an image ( by a factor ) using gaussian blur*

## Description

downsampling an image ( by a factor ) using gaussian blur

## Usage

```
down_sample_image(
  image,
 factor,
  gaussian_blur = FALSE,
  gauss_sigma = 1,
  range_gauss = 2
)
```
## Arguments

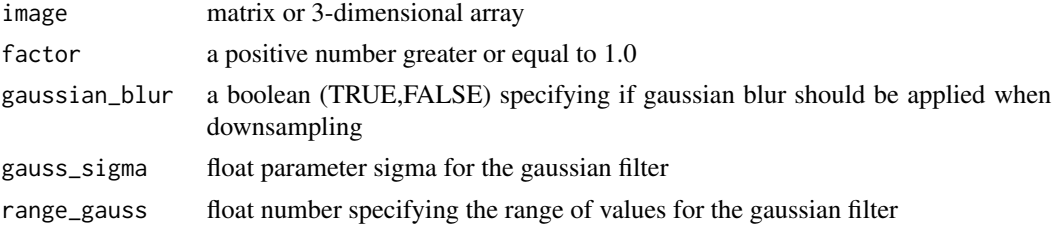

## Details

This function downsamples an image with the option to use gaussian blur for optimal output.

## Value

depending on the input, either a matrix or an array

## Author(s)

Lampros Mouselimis

```
path = system.file("tmp_images", "2.jpg", package = "OpenImageR")
image = readImage(path)
dsamp = down_sample_image(image, factor = 2.0, gaussian_blur = TRUE)
```
<span id="page-11-0"></span>

edge detection (Frei\_chen, LoG, Prewitt, Roberts\_cross, Scharr, Sobel)

#### Usage

```
edge_detection(
  image,
 method = NULL,conv_model = "same",approx = F,
  gaussian_dims = 5,
  signa = 1,
  range_gauss = 2,
  laplacian_type = 1
)
```
## Arguments

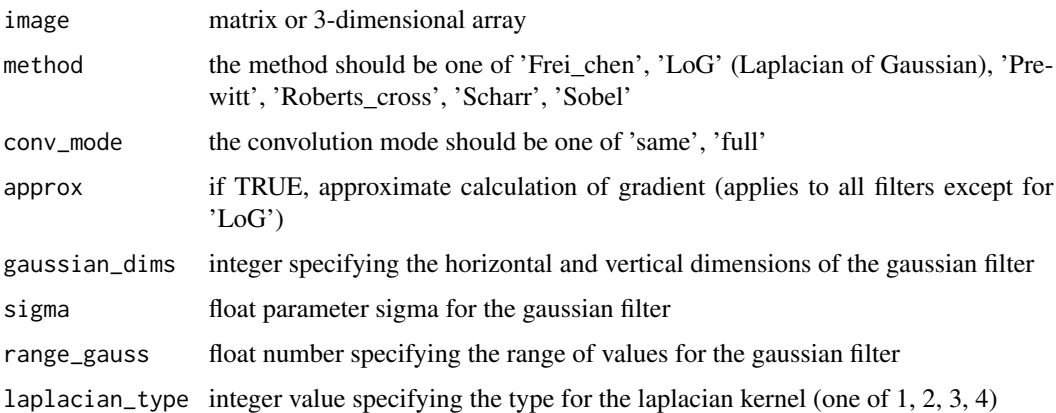

#### Details

This function takes either a matrix or a 3-dimensional array and it performs edge detection using one of the following filters : 'Frei\_chen', 'LoG' (Laplacian of Gaussian), 'Prewitt', 'Roberts\_cross', 'Scharr', 'Sobel'

#### Value

depending on the input, either a matrix or an array

#### <span id="page-12-0"></span>flipImage that the state of the state of the state of the state of the state of the state of the state of the state of the state of the state of the state of the state of the state of the state of the state of the state of

## Author(s)

Lampros Mouselimis

## Examples

```
path = system.file("tmp_images", "1.png", package = "OpenImageR")
image = readImage(path)
res = edge_detection(image, method = 'Frei_chen', conv_mode = 'same')
```
flipImage *flip image horizontally or vertically*

## Description

flip an image row-wise (horizontally) or column-wise (vertically)

## Usage

flipImage(image, mode = "horizontal")

## Arguments

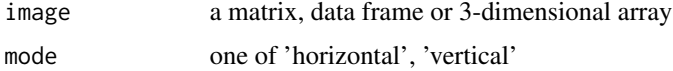

## Details

This function flips an image row-wise or column-wise

#### Value

a matrix or 3-dimensional array

```
path = system.file("tmp_images", "1.png", package = "OpenImageR")
im = readImage(path)
flp = flipImage(im, mode = 'vertical')
```
<span id="page-13-0"></span>GaborFeatureExtract *Gabor Feature Extraction*

#### Description

Gabor Feature Extraction

Gabor Feature Extraction

## Usage

# init <- GaborFeatureExtract\$new()

#### Details

In case of an RGB image (3-dimensional) one can use the *rgb\_2gray()* to convert the image to a 2-dimensional one

I added the option *downsample\_gabor* to the original matlab code based on the following question on stackoverflow : *https://stackoverflow.com/questions/49119991/feature-extraction-with-gabor-filters*

#### Methods

GaborFeatureExtract\$new()

--------------

gabor\_filter\_bank(scales, orientations, gabor\_rows, gabor\_columns, plot\_data = FALSE)

--------------

gabor\_feature\_extraction(image, scales, orientations, gabor\_rows, gabor\_columns, downsample\_gabor = FAL

--------------

gabor\_feature\_engine(img\_data, img\_nrow, img\_ncol, scales, orientations, gabor\_rows, gabor\_columns, dow

--------------

plot\_gabor(real\_matrices, margin\_btw\_plots = 0.15, thresholding = FALSE)

--------------

plot\_multi\_images(list\_images, par\_ROWS, par\_COLS)

--------------

#### Methods

#### Public methods:

- [GaborFeatureExtract\\$new\(\)](#page-14-0)
- [GaborFeatureExtract\\$gabor\\_filter\\_bank\(\)](#page-14-1)
- [GaborFeatureExtract\\$gabor\\_feature\\_extraction\(\)](#page-14-2)

## GaborFeatureExtract 15

- [GaborFeatureExtract\\$gabor\\_feature\\_engine\(\)](#page-15-0)
- [GaborFeatureExtract\\$plot\\_gabor\(\)](#page-16-0)
- [GaborFeatureExtract\\$plot\\_multi\\_images\(\)](#page-16-1)
- [GaborFeatureExtract\\$clone\(\)](#page-17-0)

#### <span id="page-14-0"></span>Method new():

```
Usage:
GaborFeatureExtract$new()
```
<span id="page-14-1"></span>Method gabor\_filter\_bank():

```
Usage:
GaborFeatureExtract$gabor_filter_bank(
  scales,
 orientations,
  gabor_rows,
  gabor_columns,
 plot_data = FALSE
)
```
#### *Arguments:*

scales a numeric value. Number of scales (usually set to 5) (gabor\_filter\_bank function)

- orientations a numeric value. Number of orientations (usually set to 8) ( gabor\_filter\_bank function )
- gabor\_rows a numeric value. Number of rows of the 2-D Gabor filter (an odd integer number, usually set to 39 depending on the image size) ( gabor\_filter\_bank function )
- gabor\_columns a numeric value. Number of columns of the 2-D Gabor filter (an odd integer number, usually set to 39 depending on the image size) (gabor\_filter\_bank function)
- plot\_data either TRUE or FALSE. If TRUE then data needed for plotting will be returned ( gabor\_filter\_bank, gabor\_feature\_extraction functions )

#### <span id="page-14-2"></span>Method gabor\_feature\_extraction():

```
Usage:
GaborFeatureExtract$gabor_feature_extraction(
  image,
  scales,
 orientations,
  gabor_rows,
  gabor_columns,
  downsample_gabor = FALSE,
  plot_data = FALSE,
  downsample_rows = NULL,
  downsample_cols = NULL,
  normalize_features = FALSE,
  threads = 1,
  verbose = FALSE,
  vectorize_magnitude = TRUE
)
```
#### *Arguments:*

image a 2-dimensional image of type matrix ( gabor\_feature\_extraction function )

scales a numeric value. Number of scales (usually set to  $5$ ) (gabor filter bank function )

- orientations a numeric value. Number of orientations (usually set to 8) ( gabor\_filter\_bank function )
- gabor\_rows a numeric value. Number of rows of the 2-D Gabor filter (an odd integer number, usually set to 39 depending on the image size) ( gabor\_filter\_bank function )
- gabor\_columns a numeric value. Number of columns of the 2-D Gabor filter (an odd integer number, usually set to 39 depending on the image size) ( gabor\_filter\_bank function )
- downsample\_gabor either TRUE or FALSE. If TRUE then downsampling of data will take place. The *downsample\_rows* and *downsample\_cols*should be adjusted accordingly. Downsampling does not affect the output plots but the output *gabor\_features*( gabor\_feature\_extraction function )
- plot\_data either TRUE or FALSE. If TRUE then data needed for plotting will be returned ( gabor\_filter\_bank, gabor\_feature\_extraction functions )
- downsample\_rows either NULL or a numeric value specifying the factor of downsampling along rows ( gabor\_feature\_extraction function )
- downsample\_cols either NULL or a numeric value specifying the factor of downsampling along columns ( gabor\_feature\_extraction function )
- normalize\_features either TRUE or FALSE. If TRUE then the output gabor-features will be normalized to zero mean and unit variance ( gabor\_feature\_extraction function )
- threads a numeric value specifying the number of threads to use ( gabor\_feature\_extraction function )
- verbose either TRUE or FALSE. If TRUE then information will be printed in the console ( gabor\_feature\_extraction, gabor\_feature\_engine functions )
- vectorize\_magnitude either TRUE or FALSE. If TRUE the computed magnitude feature will be returned in the form of a vector, otherwise it will be returned as a list of matrices ( gabor\_feature\_extraction function )

#### <span id="page-15-0"></span>Method gabor\_feature\_engine():

#### *Usage:*

```
GaborFeatureExtract$gabor_feature_engine(
  img_data,
  img_nrow,
  img_ncol,
  scales,
  orientations,
  gabor_rows,
  gabor_columns,
  downsample_gabor = FALSE,
  downsample_rows = NULL,
  downsample_cols = NULL,
  normalize_features = FALSE,
  threads = 1,
  verbose = FALSE
)
```
*Arguments:*

- img\_data a numeric matrix specifying the input data (gabor\_feature\_engine function)
- img\_nrow an integer specifying the number of rows of the input matrix (gabor feature engine function)
- img\_ncol an integer specifying the number of columns of the input matrix (gabor\_feature\_engine function)
- scales a numeric value. Number of scales (usually set to 5) (gabor\_filter\_bank function)
- orientations a numeric value. Number of orientations (usually set to  $8$ ) (gabor filter bank function )
- gabor\_rows a numeric value. Number of rows of the 2-D Gabor filter (an odd integer number, usually set to 39 depending on the image size) (gabor filter bank function)
- gabor\_columns a numeric value. Number of columns of the 2-D Gabor filter (an odd integer number, usually set to 39 depending on the image size) ( gabor\_filter\_bank function )
- downsample\_gabor either TRUE or FALSE. If TRUE then downsampling of data will take place. The *downsample\_rows* and *downsample\_cols*should be adjusted accordingly. Downsampling does not affect the output plots but the output *gabor\_features*( gabor\_feature\_extraction function )
- downsample\_rows either NULL or a numeric value specifying the factor of downsampling along rows ( gabor\_feature\_extraction function )
- downsample\_cols either NULL or a numeric value specifying the factor of downsampling along columns ( gabor\_feature\_extraction function )
- normalize\_features either TRUE or FALSE. If TRUE then the output gabor-features will be normalized to zero mean and unit variance ( gabor\_feature\_extraction function )
- threads a numeric value specifying the number of threads to use ( gabor\_feature\_extraction function )
- verbose either TRUE or FALSE. If TRUE then information will be printed in the console ( gabor feature extraction, gabor feature engine functions )

#### <span id="page-16-0"></span>Method plot\_gabor():

```
Usage:
GaborFeatureExtract$plot_gabor(
 real_matrices,
 margin_btw_plots = 0.65,
  thresholding = FALSE
)
```

```
Arguments:
```
- real\_matrices a list of 3-dimensional arrays. These arrays correspond to the *real part* of the complex output matrices ( plot\_gabor function )
- margin\_btw\_plots a float between 0.0 and 1.0 specifying the margin between the multiple output plots ( plot\_gabor function )
- thresholding either TRUE or FALSE. If TRUE then a threshold of 0.5 will be used to push values above 0.5 to 1.0 ( similar to otsu-thresholding ) ( plot\_gabor function )

#### <span id="page-16-1"></span>Method plot\_multi\_images():

*Usage:*

```
GaborFeatureExtract$plot_multi_images(
 list_images,
 par_ROWS,
 par_COLS,
 axes = FALSE,titles = NULL
)
```

```
Arguments:
```
- list\_images a list containing the images to plot ( plot\_multi\_images function )
- par\_ROWS a numeric value specifying the number of rows of the plot-grid ( plot\_multi\_images function )
- par\_COLS a numeric value specifying the number of columns of the plot-grid ( plot\_multi\_images function )
- axes a boolean. If TRUE then the X- and Y-range of values (axes) will appear in the output images ( plot\_multi\_images function )
- titles either NULL or a character vector specifying the main-titles of the output images. The length of this vector must be the same as the length of the input 'list\_images' parameter ( plot\_multi\_images function )

<span id="page-17-0"></span>Method clone(): The objects of this class are cloneable with this method.

*Usage:* GaborFeatureExtract\$clone(deep = FALSE) *Arguments:* deep Whether to make a deep clone.

#### References

https://github.com/mhaghighat/gabor

https://stackoverflow.com/questions/20608458/gabor-feature-extraction https://stackoverflow.com/questions/49119991/feature-extraction-with-gabor-filters

#### Examples

library(OpenImageR)

init\_gb = GaborFeatureExtract\$new()

# gabor-filter-bank #------------------

gb\_f = init\_gb\$gabor\_filter\_bank(scales = 5, orientations = 8, gabor\_rows = 39,

```
gabor_columns = 39, plot_data = TRUE)
```
# plot gabor-filter-bank

```
#-----------------------
plt_f = init_gb$plot_gabor(real_matrices = gb_f$gabor_real, margin_btw_plots = 0.65,
                       thresholding = FALSE)
# read image
#-----------
pth_im = system.file("tmp_images", "car.png", package = "OpenImageR")
im = readImage(pth\_im) * 255# gabor-feature-extract
#----------------------
# gb_im = init_gb$gabor_feature_extraction(image = im, scales = 5, orientations = 8,
# downsample_gabor = TRUE, downsample_rows = 3,
# downsample_cols = 3, gabor_rows = 39, gabor_columns = 39,
# plot_data = TRUE, normalize_features = FALSE,
# threads = 6)
# plot real data of gabor-feature-extract
#----------------------------------------
# plt_im = init_gb$plot_gabor(real_matrices = gb_im$gabor_features_real, margin_btw_plots = 0.65,
# thresholding = FALSE)
# feature generation for a matrix of images (such as the mnist data set)
#-----------------------------------------------------------------------
ROWS = 13; COLS = 13; SCAL = 3; ORIEN = 5; nrow\_mt = 500; im\_width = 12; im\_height = 15set.seed(1)
im\_mt = matrix(sample(1:255, nrow\_mt * im\_width * im\_height, replace = TRUE), nrow = nrow_mt,
                  ncol = im_width * im_hejht)# gb_ex = init_gb$gabor_feature_engine(img_data = im_mt, img_nrow = im_width, img_ncol = im_height,
# scales = SCAL, orientations = ORIEN, gabor_rows = ROWS,
# gabor_columns = COLS, downsample_gabor = FALSE,
```

```
# downsample_rows = NULL, downsample_cols = NULL,
# normalize_features = TRUE, threads = 1, verbose = FALSE)
# plot of multiple image in same figure
#---------------------------------------
list_images = list(im, im, im)
plt_multi = init_gb$plot_multi_images(list_images, par_ROWS = 2, par_COLS = 2)
```
gamma\_correction *Gamma correction*

## Description

Gamma correction

## Usage

gamma\_correction(image, gamma)

## Arguments

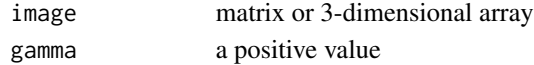

#### Details

This function applies gamma correction to a matrix or to a 3-dimensional array. The gamma correction controls the overall brightness of an image.

## Value

depending on the input, either a matrix or an array

## Author(s)

Lampros Mouselimis

## Examples

```
path = system.file("tmp_images", "2.jpg", package = "OpenImageR")
image = readImage(path)
```
 $filt = gamma\_correction (image, gamma = 0.5)$ 

<span id="page-20-0"></span>getAffineTransform *Get Affine Transform*

## Description

Get Affine Transform

#### Usage

getAffineTransform(original\_points, transformed\_points)

## Arguments

original\_points a matrix object that corresponds to the original points transformed\_points a matrix object that corresponds to the transformed points

#### Value

a matrix

## References

https://github.com/OlehOnyshchak/ImageTransformations/blob/master/AffineTransformation.ipynb

```
require(OpenImageR)
r = 600
c = 600offset = 50original_points = matrix(data = c(\theta, \theta, r, \theta, \theta, c),
                          nrow = 3,
                          ncol = 2,
                          byrow = TRUE)
transformed_points = matrix(data = c(offset, 0, r, offset, 0, c-offset),
                              nrow = 3,
                             ncol = 2,
                             byrow = TRUE)
M_aff = getAffineTransform(original_points = original_points,
                            transformed_points = transformed_points)
M_aff
```
<span id="page-21-0"></span>

This function takes either a matrix, array or a folder and returns either the binary hash features or the hashes (as a character vector)

## Usage

```
hash_apply(
  object,
  rows = 28,
  columns = 28,
  hash_size = 8,
 highfreq_factor = 3,
  method = "phash",
 mode = "binary",
  threads = 1,
  resize = "nearest"
)
```
## Arguments

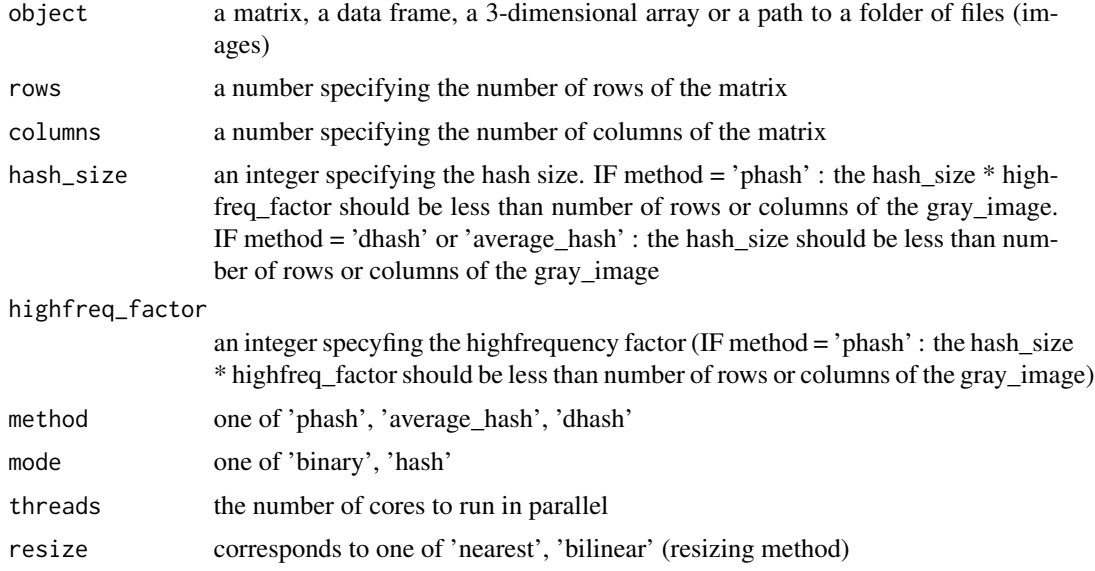

## Details

This function calculates the binary hash or the hexadecimal hash for various types of objects.

#### <span id="page-22-0"></span> $HOG$  23

## Value

If the input is a matrix, data frame or array this function returns a matrix (if mode = 'binary') or a character vector (if mode  $=$  'hex\_hash'). If the input is a path to a folder the function returns a list of length 2, the 1st sublist is a vector with the names of the image files (the order of the files in the vector corresponds to the order of the rows of the output matrix), the 2nd sublist is a matrix (if mode = 'binary') or a character vector (if mode = 'hex\_hash').

## Examples

```
path = paste0(system.file("tmp_images", "same_type", package = "OpenImageR"), '/')
res_phash = hash_apply(path, method = 'phash', mode = 'binary')
```
HOG *calculate the HOG (Histogram of oriented gradients) for an image*

## Description

The function is a modification of the 'findHOGFeatures' function of the SimpleCV package [ please consult the COPYRIGHT file ] The function takes either an RGB (it will be converted to gray) or a gray image and returns a vector of the HOG descriptors. The main purpose of the function is to create a vector of features, which can be used in classification tasks.

#### Usage

```
HOG(image, cells = 3, orientations = 6)
```
#### Arguments

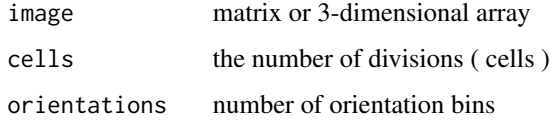

## Details

This function takes either a matrix, a data frame or a 3-dimensional array and returns a vector with the HOG-descriptors (histogram of oriented gradients).

#### Value

a numeric vector

## Examples

```
## Not run:
path = system.file("tmp_images", "1.png", package = "OpenImageR")
image = readImage(path)
res = HOG(image, cells = 3, orientations = 6)
## End(Not run)
```
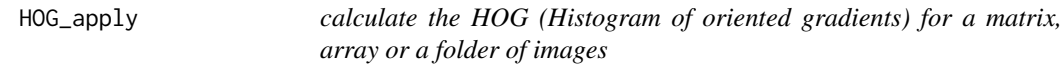

## Description

calculate the HOG (Histogram of oriented gradients) for a matrix, array or a folder of images

## Usage

```
HOG_apply(
  object,
  cells = 3,orientations = 6,
  rows = NULL,columns = NULL,
  threads = 1\mathcal{L}
```
## Arguments

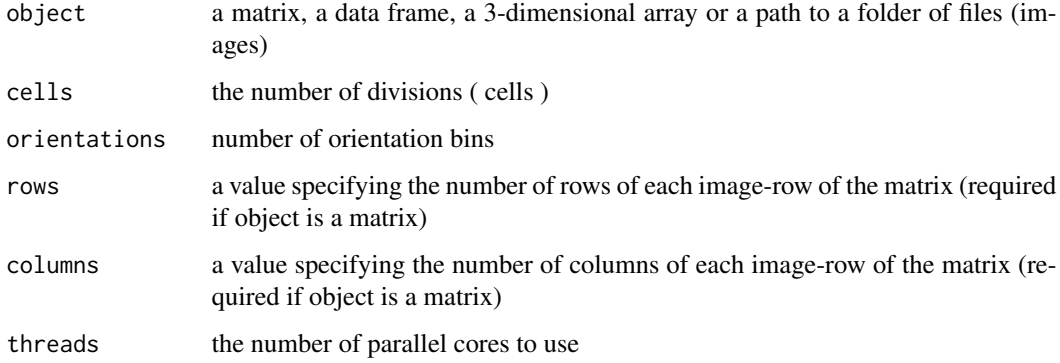

<span id="page-23-0"></span>

#### <span id="page-24-0"></span>imageShow 25

#### Details

This function takes as input either a matrix, a data frame, a 3-dimensional array or a character path to a folder of files (images). It returns the HOG-descriptors (histogram of oriented gradients) for each row (if matrix or data frame), for each array-slice (if array) or for each file (if path to a folder of images).

## Value

If the input is a matrix, data frame or array it returns a matrix of the hog descriptors. If the input is a path to a folder it returns a list of length 2, the 1st sublist is a vector with the names of the image files (the order of the files in the vector corresponds to the order of the rows of the output matrix), the 2nd sublist is the matrix of the hog descriptors.

#### Examples

```
## Not run:
```

```
MATR = matrix(runif(75), ncol = 25, nrow = 5)res = HOG_apply(MATR, cells = 3, orientations = 5, rows = 5, columns = 5, threads = 1)
ARRAY = array(5, dim = c(10, 10, 3))res = HOG_apply(ARRAY, cells = 3, orientations = 6, threads = 1)
FOLDER_path = paste0(system.file("tmp_images", "same_type", package = "OpenImageR"), '/')
res = HOG_apply(FOLDER_path, cells = 3, orientations = 6, threads = 1)
## End(Not run)
```
imageShow *display an image*

#### Description

This function displays an image

#### Usage

```
imageShow(file_path, clear_viewer = FALSE)
```
## <span id="page-25-0"></span>Arguments

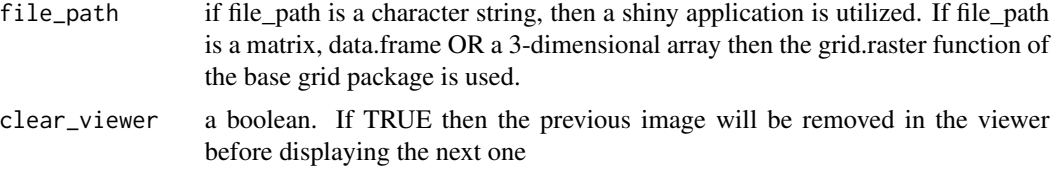

## Details

This function displays an image using either a character path, a 2- or a 3-dimensional object.

#### Value

displays an image

## Examples

# path = system.file("tmp\_images", "1.png", package = "OpenImageR")

# imageShow(path)

image\_thresholding *image thresholding*

## Description

image thresholding

## Usage

image\_thresholding(image, thresh)

## Arguments

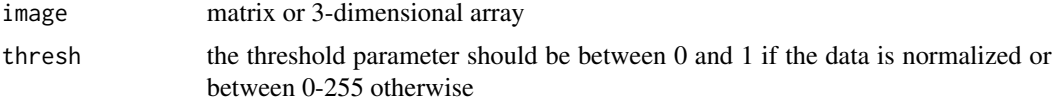

## Details

This function applies thresholding to a matrix or to a 3-dimensional array.

#### Value

a matrix

## <span id="page-26-0"></span>invariant\_hash 27

## Author(s)

Lampros Mouselimis

## Examples

```
path = system.file("tmp_images", "1.png", package = "OpenImageR")
image = readImage(path)
filt = image_thresholding(image, thresh = 0.5)
```
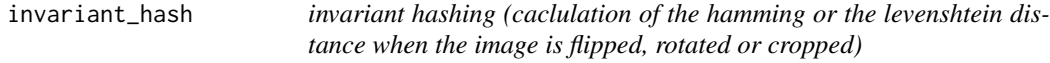

## Description

flip-rotate-crop an image and caclulate the hamming or the levenshtein distance for phash, average\_hash, dhash

## Usage

```
invariant_hash(
  image,
 new_image,
 method = "phash",
 mode = "binary",
 hash_size = 8,
 highfreq_factor = 4,
  resize = "nearest",
  flip = T,
  rotate = T,
  angle_bidirectional = 10,
  crop = T)
```
#### Arguments

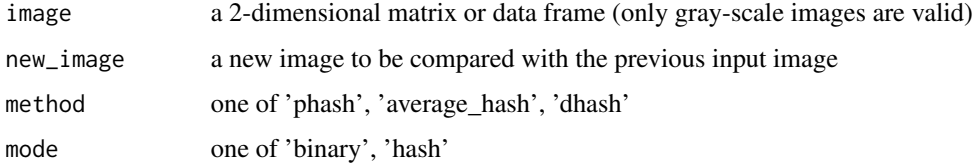

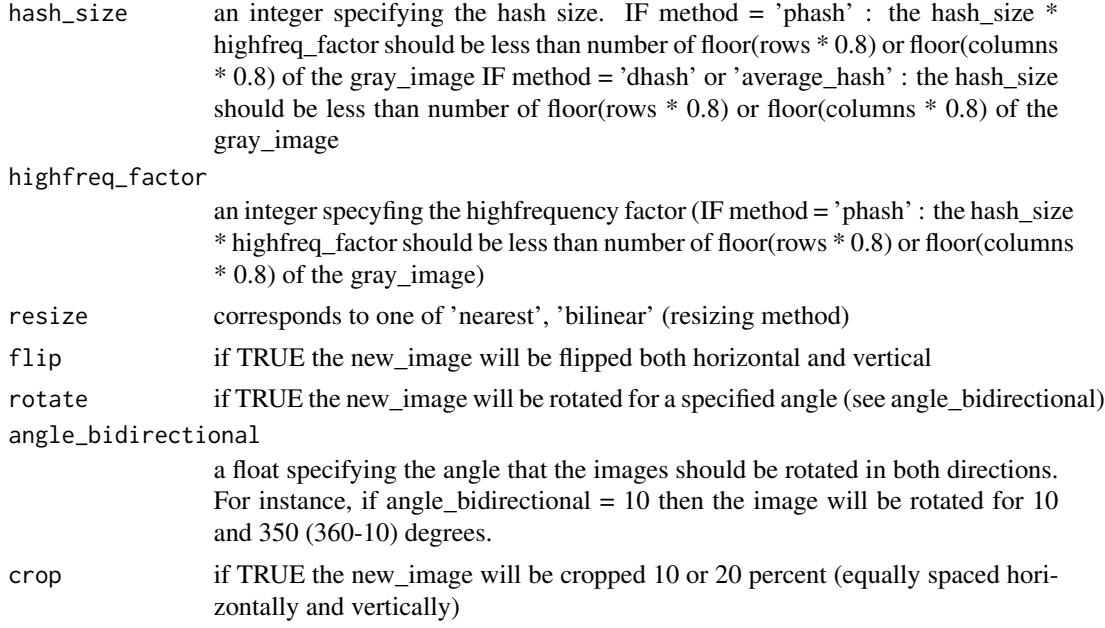

#### Details

This function performs the following transformations : flips an image (no-flip, horizonal-flip, vertical-flip), rotates an image (no-angle, angle\_bidirectional, 360-angle\_bidirectional) and crops an image (no-crop, 10-percent-crop, 20-percent-crop). Depending on the type of mode ('binary', 'hash'), after each transformation the hamming or the levenshtein distance between the two images is calculated.

## Value

If flip, rotate and crop are all FALSE then the function returns either the hamming distance (if mode = 'binary') or the levenshtein distance (if mode = 'hash') for the two images. If any of the flip, rotate, crop is TRUE then it returns the MIN, MAX of the hamming distance (if mode = 'binary') or the MIN,MAX of the levenshtein distance (if mode = 'hash').

```
## Not run:
```

```
path1 = system.file("tmp_images", "1.png", package = "OpenImageR")
path2 = system.file("tmp_images", "2.jpg", package = "OpenImageR")
image1 = rgb_2gray(readImage(path1))
image2 = rgb_2gray(readImage(path2))
res1 = invariant_hash(image1, image2, hash_size = 3, flip = TRUE, crop = FALSE)
```
## <span id="page-28-0"></span>List\_2\_Array 29

res2 = invariant\_hash(image1, image2, mode = 'hash', hash\_size = 3, angle\_bidirectional = 10) ## End(Not run)

List\_2\_Array *convert a list of matrices to an array of matrices*

## Description

convert a list of matrices to an array of matrices

## Usage

List\_2\_Array(data, verbose = FALSE)

## Arguments

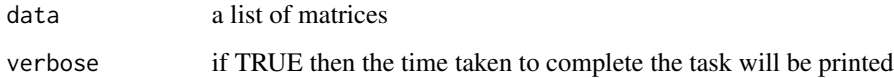

#### Details

This is a helper function mainly for the HOG and hash functions. In case that matrices are stored in a list, this function converts the list to an array of 2-dimensional data.

#### Value

an array

## Author(s)

Lampros Mouselimis

```
lst = list(matrix(0, 100, 100), matrix(1, 100, 100))
arr = List_2_Array(lst, verbose = FALSE)
```
<span id="page-29-0"></span>

loads either 2- or 3-dimensional data from a binary file

## Usage

load\_binary(path, type)

## Arguments

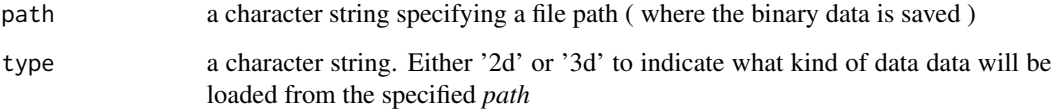

## Details

This function can be used to load either 2- or 3-dimensional data from a binary file. It is used in combination with the *superpixels* function in case that the *write\_slic* parameter is not an empty string ("").

## Examples

## Not run:

library(OpenImageR)

```
#------------------------------------------
# assuming the saved data are 2-dimensional
#------------------------------------------
```
path = "/my\_dir/data.bin"

res = load\_binary(path, type = '2d')

## End(Not run)

<span id="page-30-0"></span>

minimum and maximum values of vector, matrix, data frame or array

#### Usage

```
MinMaxObject(x)
```
#### Arguments

x either a vector, matrix, data frame or array

## Details

This helper function returns the minimum and maximum values of a vector, 2-dimensional or 3 dimensional objects. In case of a vector, matrix or data frame it returns a single value for the minimum and maximum of the object. In case of an array it returns the minimum and maximum values for each slice of the array.

## Value

a list

## Author(s)

Lampros Mouselimis

```
# vector
x = 1:10res = MinMaxObject(x)
# matrix
x = matrix(runit(100), 10, 10)res = MinMaxObject(x)
# data frame
x = data. frame(matrix(runif(100), 10, 10))
res = MinMaxObject(x)
```

```
# array
x = array(runif(300), dim = c(10, 10, 3))res = MinMaxObject(x)
```
NormalizeObject *normalize a vector, matrix or array (in the range between 0 and 1)*

#### Description

normalize a vector, matrix or array (in the range between 0 and 1)

#### Usage

NormalizeObject(x)

#### Arguments

x either a vector, matrix, data frame or array

#### Details

This is a helper function which normalizes all pixel values of the object to the range between 0 and 1. The function takes either a vector, matrix, data frame or array as input and returns a normalized object of the same type (in case of data frame it returns a matrix).

## Value

either a normalized vector, matrix, or array

## Author(s)

Lampros Mouselimis

```
# vector
x = 1:10res = NormalizeObject(x)
# matrix
x = matrix(runif(100), 10, 10)
```
<span id="page-31-0"></span>

```
res = NormalizeObject(x)
# data frame
x = data-frame(matrix(runif(100), 10, 10))res = NormalizeObject(x)
# array
x = array(runif(300), dim = c(10, 10, 3))res = NormalizeObject(x)
```
norm\_matrix\_range *Normalize a matrix to specific range of values*

## Description

Normalize a matrix to specific range of values

## Usage

```
norm_matrix_range(data, min_value = -1, max_value = 1)
```
## Arguments

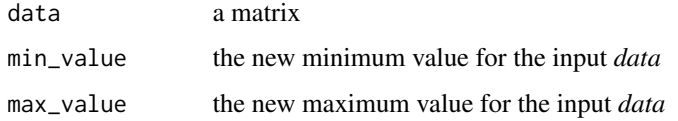

#### Value

a matrix

```
set.seed(1)
mt = matrix(1:48, 8, 6)res = norm_matrix_range(mt, min_value = -1, max_value = 1)
```
<span id="page-33-0"></span>

Padding of matrices or n-dimensional arrays with a user specified value

#### Usage

padding(input\_data, new\_rows, new\_cols, fill\_value = 0)

## Arguments

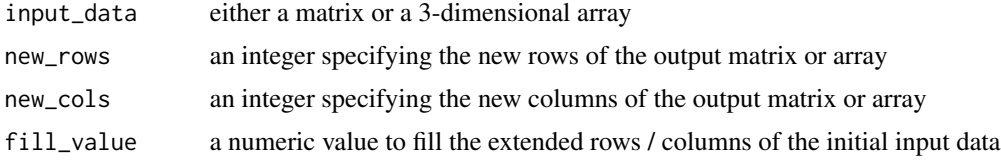

## Details

The *padding* function returns a list, where *data* is the padded / extended matrix or array and *padded\_start*, *padded\_end*, *padded\_left* and *padded\_right* are integer values specifying how many rows or columsn in up-, down-, left- or right-direction the input matrix or array was padded / extended with the specified fill-value.

### Value

a list

## Examples

library(OpenImageR)

```
#-------
# matrix
#-------
set.seed(1)
mt = matrix(runif(100), 10, 10)res_mt = padding(mt, 15, 20, fill_value = -1)#------
# array
```
#### <span id="page-34-0"></span>phash 35

```
#------
lst = list(matrix(1, 10, 10), matrix(2, 10, 10))
arr = List_2_Array(lst, verbose = FALSE)
res_arr = padding(arr, 15, 20, fill_value = mean(as.vector(mt)))
```
#### phash *calculation of the 'phash' of an image*

## Description

This function calculates the phash of an image

## Usage

```
phash(
  gray_image,
  hash_size = 8,
  highfreq_factor = 4,
  MODE = "hash",resize = "nearest"
\mathcal{L}
```
## Arguments

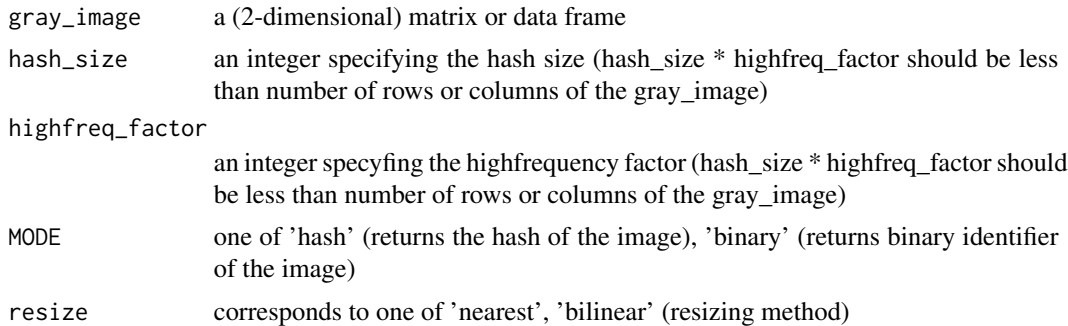

## Details

The function is a modification of the 'phash' function of the imagehash package [ please consult the COPYRIGHT file ]. The phash algorithm extends the average\_hash by using the discrete cosine transform.

## Value

either a hash-string or a binary vector

## <span id="page-35-0"></span>Examples

```
image = readImage(system.file("tmp_images", "2.jpg", package = "OpenImageR"))
image = rgb_2gray(image)
res_hash = phash(image, hash_size = 6, highfreq_factor = 3, MODE = 'hash')
res_binary = phash(image, hash_size = 6, highfreq_factor = 3, MODE = 'binary')
```
## readImage *this function reads various types of images*

#### Description

Reads images of type .png, .jpeg, .jpg, .tiff

#### Usage

```
readImage(path, ...)
```
#### Arguments

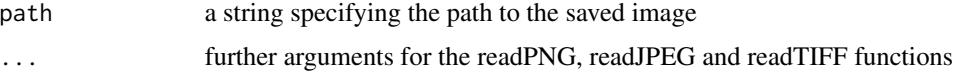

## Details

This function takes as input a string-path and returns the image in a matrix or array form. Supported types of images are .png, .jpeg, .jpg, .tiff. Extension types similar to .tiff such as .tif, .TIFF, .TIF are also supported

## Value

the image in a matrix or array form

```
path = system.file("tmp_images", "1.png", package = "OpenImageR")
image = readImage(path)
```
<span id="page-36-0"></span>

resize an image using the 'nearest neighbors' or the 'bilinear' method

## Usage

```
resizeImage(image, width, height, method = "nearest", normalize_pixels = FALSE)
```
## Arguments

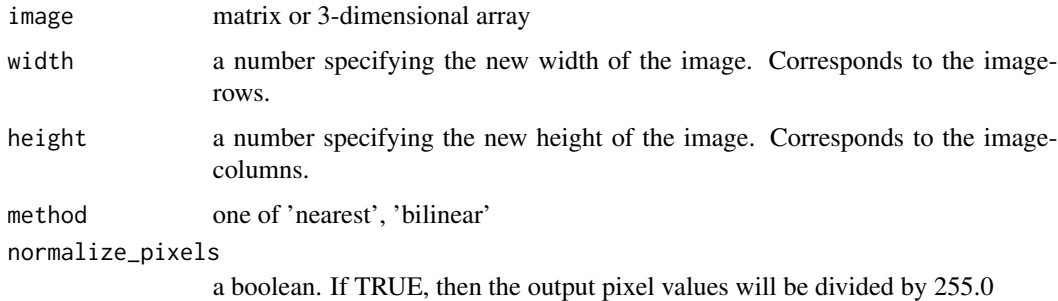

## Details

This function down- or upsamples an image using the 'nearest neighbors' or the 'bilinear' method

## Value

depending on the input, either a matrix or an array

## Author(s)

Lampros Mouselimis

```
path = system.file("tmp_images", "2.jpg", package = "OpenImageR")
image = readImage(path)
resiz = resizeImage(image, width = 32, height = 32, method = 'nearest')
```
<span id="page-37-0"></span>

convert an RGB image to Gray

## Usage

```
rgb_2gray(RGB_image)
```
## Arguments

RGB\_image a 3-dimensional array

## Details

This function converts an RGB image to gray

## Value

a matrix

## Author(s)

Lampros Mouselimis

## Examples

```
path = system.file("tmp_images", "1.png", package = "OpenImageR")
image = readImage(path)
gray = rgb_2gray(image)
```
RGB\_to\_HSV *Conversion of RGB to HSV colour type*

## Description

Conversion of RGB to HSV colour type

## Usage

RGB\_to\_HSV(input\_data)

## <span id="page-38-0"></span>RGB\_to\_Lab 39

#### Arguments

input\_data a 3-dimensional array (RGB image)

#### Details

Meaning: RGB (Red-Green-Blue) to HSV (Hue, Saturation, Value) colour conversion

#### Examples

```
library(OpenImageR)
set.seed(1)
array_3d = array(sample(1:255, 675, replace = TRUE), c(15, 15, 3))res = RGB_to_HSV(array_3d)
```
#### RGB\_to\_Lab *Conversion of RGB to Lab colour type*

## Description

Conversion of RGB to Lab colour type

#### Usage

```
RGB_to_Lab(input_data)
```
#### Arguments

input\_data a 3-dimensional array (RGB image)

## Details

Meaning: RGB (Red-Green-Blue) to LAB (Lightness, A-colour-dimension, B-colour-dimension) colour conversion

## References

https://www.epfl.ch/labs/ivrl/research/snic-superpixels/

## Examples

```
library(OpenImageR)
set.seed(1)
array_3d = array(sample(1:255, 675, replace = TRUE), c(15, 15, 3))res = RGB_to_Lab(array_3d)
```
rotateFixed *Rotate an image by 90, 180, 270 degrees*

#### Description

Rotate an image by 90, 180, 270 degrees

## Usage

```
rotateFixed(image, angle)
```
#### Arguments

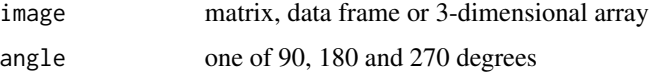

## Details

This function is faster than the rotateImage function as it rotates an image for specific angles (90, 180 or 270 degrees).

## Value

depending on the input, either a matrix or an array

```
path = system.file("tmp_images", "3.jpeg", package = "OpenImageR")
image = readImage(path)
r = rotateFixed(image, 90)
```
<span id="page-39-0"></span>

<span id="page-40-0"></span>

Rotate an image by angle using the 'nearest' or 'bilinear' method

## Usage

```
rotateImage(image, angle, method = "nearest", mode = "same", threads = 1)
```
## Arguments

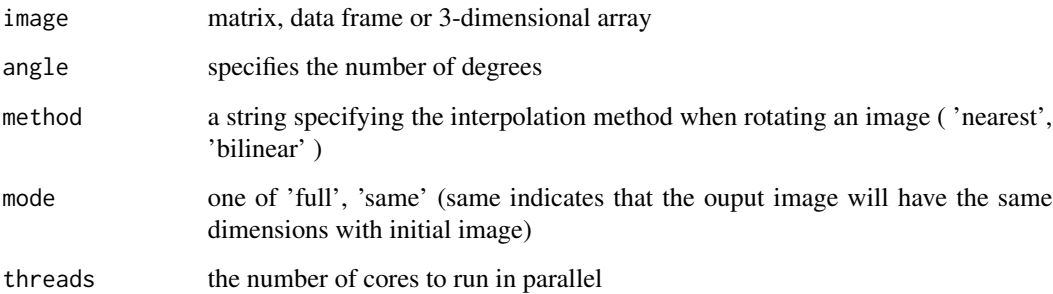

### Details

This function rotates an image by a user-specified angle

#### Value

depending on the input, either a matrix or an array

```
path = system.file("tmp_images", "2.jpg", package = "OpenImageR")
image = readImage(path)
r = \text{rotateImage}(\text{image}, 75, \text{threads} = 1)
```
<span id="page-41-0"></span>

SLIC and SLICO superpixel implementations

#### Usage

```
superpixels(
  input_image,
 method = "slic",superpixel = 200,
 compactness = 20,
  return_slic_data = FALSE,
  return_lab_data = FALSE,
 return_labels = FALSE,
 write_slic = "",
  verbose = FALSE
\mathcal{L}
```
## Arguments

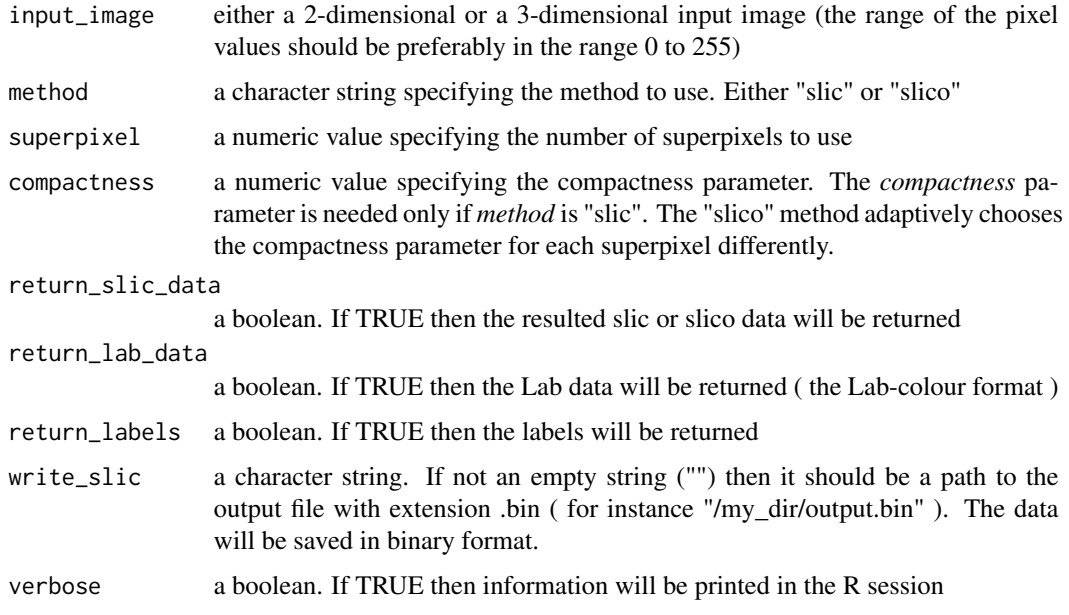

## References

https://www.epfl.ch/labs/ivrl/research/slic-superpixels/

## <span id="page-42-0"></span>superpixel\_bbox 43

## Examples

```
library(OpenImageR)
#-------------------
# 3-dimensional data
#-------------------
path = system.file("tmp_images", "slic_im.png", package = "OpenImageR")
im = readImage(path)
res = superpixels(input_image = im, method = "slic", superpixel = 200,
                  compactness = 20, return_slic_data = TRUE)
#-------------------
# 2-dimensional data
#-------------------
im_2d = im[, 1]res_mt = superpixels(input_image = im_2d, method = "slic", superpixel = 200,
                     compactness = 20, return_slic_data = TRUE)
```
superpixel\_bbox *Bounding box for the superpixel labels*

#### Description

Bounding box for the superpixel labels

#### Usage

```
superpixel_bbox(superpixel_labels, non_overlapping_superpixels = FALSE)
```
#### Arguments

```
superpixel_labels
                  a matrix. The superpixel_labels parameter corresponds to the output labels of
                  the superpixels function
non_overlapping_superpixels
                  either TRUE or FALSE. If TRUE then besides the (x,y) coordinates of each
                  superpixel-segment (matrix), the overlapping indices for each superpixel will be
                  returned (list). See the details section for more information
```
#### Details

If the *non\_overlapping\_superpixels* parameter is set to *FALSE* then : the *superpixel\_bbox* function returns the bounding box for the labels of the *superpixels* function. The output is a matrix which contains the min and max indices of the x-y-coordinates and the corresponding unique superpixel labels.

If the *non\_overlapping\_superpixels* parameter is set to *TRUE* then : the *superpixel\_bbox* function returns besides the previously explained matrix also the overlapping indices for each superpixel. These indices can be used to overwrite pixels with a specific value (say 0.0), which might appear in two superpixels simultaneously. This feature might be useful in case a user intends to use an algorithm and the separability of superpixel-segments is of importance.

Therefore in both cases overlapping superpixels will be computed, however if the *non\_overlapping\_superpixels* parameter is set to *TRUE* then also a list of overlapping indices will be returned.

#### Examples

library(OpenImageR)

```
#-----------
# read image
#-----------
path = system.file("tmp_images", "slic_im.png", package = "OpenImageR")
im = readImage(path)
im = im[,, 1:3]#--------------------
# compute superpixels
#--------------------
res = superpixels(input_image = im, method = "slic", superpixel = 200,
                  compactness = 20, return_labels = TRUE)
#-------------------------
# compute the bounding box
#-------------------------
bbox = superpixel_bbox(res$labels, non_overlapping_superpixels = FALSE)
#-------------------------------------------
# plot the bounding boxes of the superpixels ( for illustration purposes )
#-------------------------------------------
```
## <span id="page-44-0"></span>superpixel\_bbox\_subset 45

```
graphics::plot(1:ncol(im), type='n', xlim = c(ncol(im), 1), ylim = c(1, nrow(im))graphics::rasterImage( flipImage(im), 1, 1, ncol(im), nrow(im))
for (i in 1:nrow(bbox)) {
 # the order of the bounding box is c('xmin', 'ymin', 'xmax', 'ymax')
 graphics::rect(bbox[i,3], bbox[i,1], bbox[i,4], bbox[i,2], border = "red", lwd = 2)}
```
superpixel\_bbox\_subset

*Bounding box for a subset of superpixel labels*

#### Description

Bounding box for a subset of superpixel labels

## Usage

```
superpixel_bbox_subset(superpixel_labels, superpixel_subset)
```
#### Arguments

superpixel\_labels a matrix. The *superpixel\_labels* parameter corresponds to the output *labels* of the *superpixels* function

superpixel\_subset

a numeric or integer vector specifying the subset of superpixel segments.

## Details

This function should be utilized to return the bounding box for a subset of superpixel segments. To compute the bounding box for all superpixels use the *superpixel\_bbox* function.

## Examples

library(OpenImageR)

#----------- # read image #-----------

path = system.file("tmp\_images", "slic\_im.png", package = "OpenImageR")

```
im = readImage(path)
im = im[,, 1:3]#--------------------
# compute superpixels
#--------------------
res = superpixels(input_image = im, method = "slic", superpixel = 200,
                  compactness = 20, return_labels = TRUE)
#-------------------------
# compute the bounding box ( for subset of superpixels )
#-------------------------
bbox = superpixel_bbox_subset(res$labels, superpixel_subset = c(0, 10, 30))
```
translation *image translation*

## Description

shift the position of an image by adding/subtracting a value to/from the X or Y coordinates

#### Usage

```
translation(image, shift_rows = 0, shift_cols = 0, padded_value = 0)
```
#### Arguments

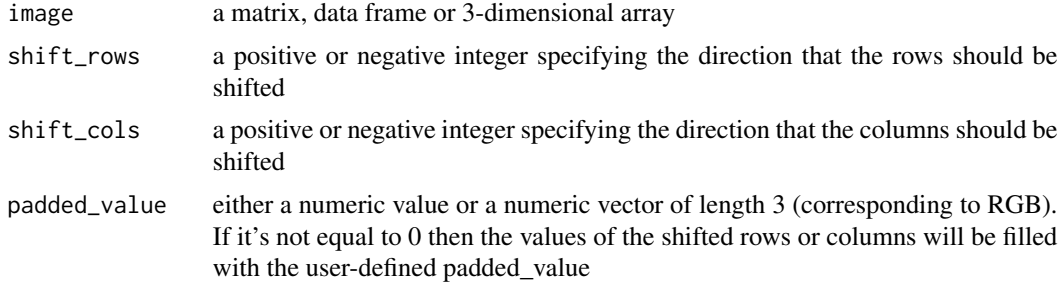

## Details

If shift\_rows is not zero then the image will be sifted row-wise (upsides or downsides depending on the sign). If shift\_cols is not zero then the image will be sifted column-wise (right or left depending on the sign).

<span id="page-45-0"></span>

## <span id="page-46-0"></span>uniform\_filter 47

## Value

a matrix or 3-dimensional array

## Examples

```
path = system.file("tmp_images", "1.png", package = "OpenImageR")
```

```
image = readImage(path)
```

```
res_tr = translation(image, shift_rows = 10, shift_cols = -10)
```
uniform\_filter *uniform filter (convolution with uniform kernel)*

## Description

uniform filter (convolution with uniform kernel)

#### Usage

```
uniform_filter(image, size, conv_mode = "same")
```
## Arguments

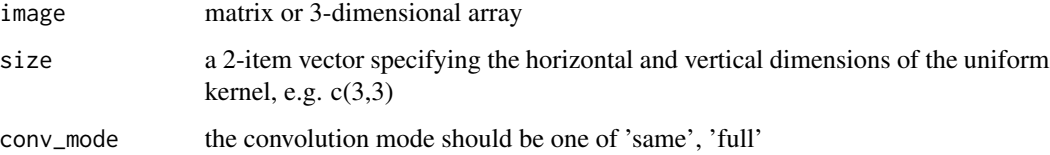

## Details

This function applies a uniform filter to a matrix or to a 3-dimensional array

## Value

depending on the input, either a matrix or an array

#### Author(s)

Lampros Mouselimis

## <span id="page-47-0"></span>Examples

```
path = system.file("tmp_images", "1.png", package = "OpenImageR")
image = readImage(path)
filt = uniform_filter(image, c(4,4), conv_mode = "same")
```
warpAffine *Warp Affine*

## Description

Warp Affine

## Usage

```
warpAffine(img, M, R, C, threads = 1, verbose = FALSE)
```
## Arguments

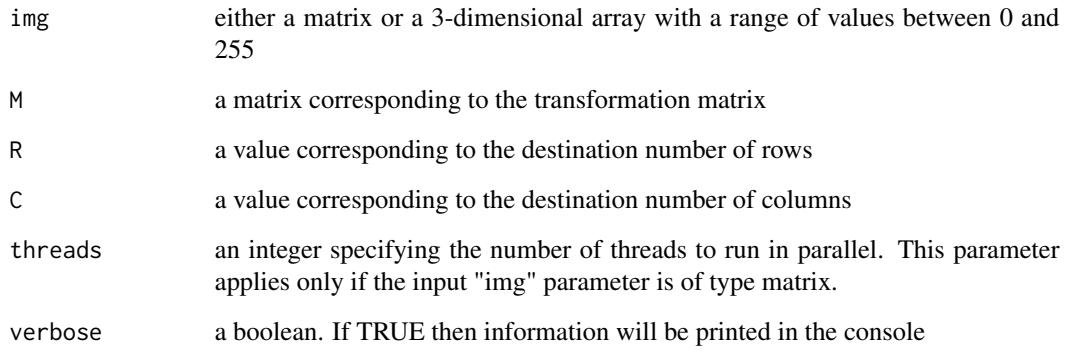

## Value

either a matrix or a 3-dimensional array

## References

https://github.com/OlehOnyshchak/ImageTransformations/blob/master/AffineTransformation.ipynb

## warpAffine 49

```
require(OpenImageR)
path = system.file("tmp_images", "landscape.jpg", package = "OpenImageR")
img = readImage(path)
img = img * 255
#.............................
# compute the affine transform
#.............................
r = \text{ncol}(img)c = nrow(img)offset = 50original_points = matrix(data = c(\theta, \theta, r, \theta, \theta, c),
                          nrow = 3,
                          ncol = 2,
                          byrow = TRUE)
transformed_points = matrix(data = c(offset, 0, r, offset, 0, c-offset),
                             nrow = 3,
                             ncol = 2,
                             byrow = TRUE)
M_aff = getAffineTransform(original_points = original_points,
                            transformed_points = transformed_points)
#..............
# 2-dimensional
#..............
img_2d = rgb_2gray(img)res_2d = warpAffine(img = img_2d,M = M_aff,
                    R = r,
                    C = c,
                    threads = 1,
                     verbose = TRUE)
# imageShow(res_2d)
#..............
# 3-dimensional
#..............
res_3d = warpAffine(img = img,M = M_aff,
                    R = r,
                    C = C,
```

```
verbose = TRUE)
```

```
# imageShow(res_3d)
```
writeImage *This function writes 2- or 3-dimensional image data to a file*

## Description

This function writes 2- or 3-dimensional image data to a file. Supported types are .png, .jpeg, .jpg, .tiff (or .tif, .TIFF, .TIF)

## Usage

```
writeImage(data, file_name, ...)
```
## Arguments

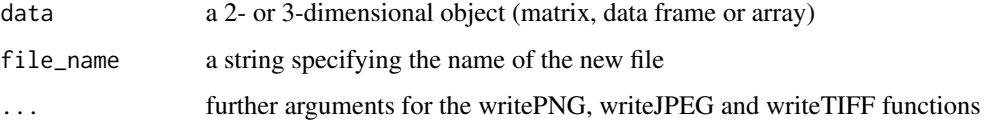

#### Details

This function takes as input a matrix, data frame or array and saves the data in one of the supported image types ( .png, .jpeg, .jpg, .tiff ). Extension types similar to .tiff such as .tif, .TIFF, .TIF are also supported

#### Value

a saved image file

```
# path = system.file("tmp_images", "1.png", package = "OpenImageR")
# im = readImage(path)
# writeImage(im, 'new_image.jpeg')
```
<span id="page-49-0"></span>

<span id="page-50-0"></span>

this function performs zca-whitening to a 2- or 3- dimensional image

#### Usage

ZCAwhiten(image, k, epsilon)

## Arguments

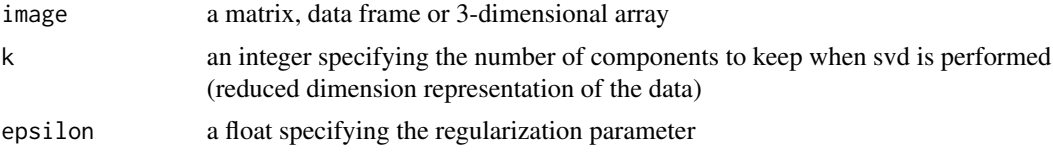

## Details

Whitening (or sphering) is the preprocessing needed for some algorithms. If we are training on images, the raw input is redundant, since adjacent pixel values are highly correlated. When using whitening the features become less correlated and all features have the same variance.

## Value

a matrix or 3-dimensional array

## References

http://ufldl.stanford.edu/wiki/index.php/Whitening

```
path = system.file("tmp_images", "1.png", package = "OpenImageR")
image = readImage(path)
res = ZCAwhiten(image, k = 20, epsilon = 0.1)
```
# <span id="page-51-0"></span>Index

Augmentation, [3](#page-2-0) average\_hash, [5](#page-4-0) convolution, [6](#page-5-0) cropImage, [7](#page-6-0) delationErosion, [9](#page-8-0) dhash, [10](#page-9-0) down\_sample\_image, [11](#page-10-0) edge\_detection, [12](#page-11-0) flipImage, [13](#page-12-0) GaborFeatureExtract, [14](#page-13-0) gamma\_correction, [20](#page-19-0) getAffineTransform, [21](#page-20-0) hash\_apply, [22](#page-21-0) HOG, [23](#page-22-0) HOG\_apply, [24](#page-23-0) image\_thresholding, [26](#page-25-0) imageShow, [25](#page-24-0) invariant\_hash, [27](#page-26-0) List\_2\_Array, [29](#page-28-0) load\_binary, [30](#page-29-0) MinMaxObject, [31](#page-30-0) norm\_matrix\_range, [33](#page-32-0) NormalizeObject, [32](#page-31-0) padding, [34](#page-33-0) phash, [35](#page-34-0) readImage, [36](#page-35-0) resizeImage, [37](#page-36-0) rgb\_2gray, [38](#page-37-0) RGB\_to\_HSV, [38](#page-37-0) RGB\_to\_Lab, [39](#page-38-0)

rotateFixed, [40](#page-39-0) rotateImage, [41](#page-40-0)

superpixel\_bbox, [43](#page-42-0) superpixel\_bbox\_subset, [45](#page-44-0) superpixels, [42](#page-41-0)

translation, [46](#page-45-0)

uniform\_filter, [47](#page-46-0)

warpAffine, [48](#page-47-0) writeImage, [50](#page-49-0)

ZCAwhiten, [51](#page-50-0)